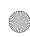

# File Processing

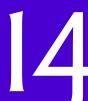

# **Objectives**

In this chapter you'll:

- Create, read, write and update files.
- Perform sequential file processing.
- Perform random-access file processing.
- Use high-performance unformatted I/O operations.
- Understand the differences between formatted-data and raw-data file processing.
- Build a transactionprocessing program using random-access file processing.
- Understand the concept of object serialization.

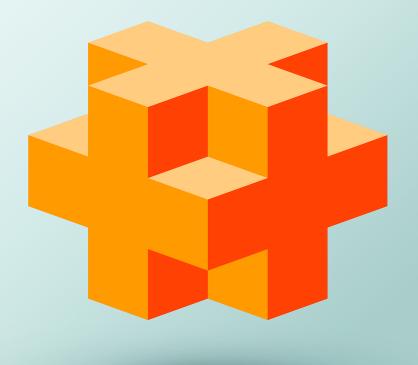

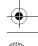

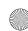

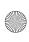

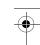

#### 2 Chapter 14 File Processing

#### **Self-Review Exercises**

| 4.1 | (Fill in the Blanks) Fill in the blanks in each of the following:                                                                               |
|-----|----------------------------------------------------------------------------------------------------|
| 7.1 | a) Member function of the file streams fstream, ifstream and ofstream closes a file.                                                            |
|     | ANS: close.                                                                                                    |
|     | b) The ostream member function is normally used when writing data to a file in random-access applications.                                      |
|     | ANS: write.                                                                                                    |
|     | c) Member function of the file streams fstream, ifstream and ofstream opens a file.                                                             |
|     | ANS: open.                                                                                                    |
|     | d) The istream member function is normally used when reading data from a file in random-access applications.                                    |
|     | ANS: read.                                                                                                    |
|     | e) Member functions and of istream and ostream set the file-position pointer to a specific location in an input or output stream, respectively. |
|     | ANS: seekg, seekp.                                                                                                    |
|     |                                                                                                    |

- 14.2 (*True or False*) State which of the following are *true* and which are *false*. If *false*, explain why.
  - a) Member function read cannot be used to read data from the input object cin.
  - ANS: False. Function read can read from any input stream object derived from istream.
  - b) You must create the cin, cout, cerr and clog objects explicitly.
  - ANS: False. These four streams are created automatically for you. The <iostream> header must be included in a file to use them. This header includes declarations for each predefined stream object.
  - c) A program must call function close explicitly to close a file associated with an ifstream, ofstream or fstream object.
  - ANS: False. The files will be closed when destructors for ifstream, ofstream or fstream objects execute when the stream objects go out of scope or before program execution terminates, but it's a good programming practice to close all files explicitly with close once they're no longer needed.
  - d) If the file-position pointer points to a location in a sequential file other than the beginning of the file, the file must be closed and reopened to read from the beginning of the file.
  - ANS: False. Member functions seekp and seekg can be used to reposition the "put" or "get" file-position pointers, respectively, to the beginning of the file.
  - e) The ostream member function write can write to standard-output stream cout.

- f) Data in sequential files always is updated without overwriting nearby data.
- ANS: False. In most cases, sequential file records are not of uniform length. Therefore, it's possible that updating a record will cause other data to be overwritten.
- g) Searching all records in a random-access file to find a specific record is unnecessary.

ANS: True.

- h) Records in random-access files must be of uniform length.
- **ANS:** False. Records in a random-access file normally are of uniform length.
- i) Member functions seekp and seekg must seek relative to the beginning of a file.
- ANS: False. It's possible to seek from the beginning of the file, from the end of the file and from the current position in the file.
- 14.3 Assume that each of the following statements applies to the same program.

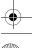

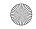

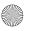

Exercises

3

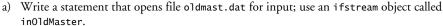

ANS: ifstream inOldMaster{"oldmast.dat", ios::in};

b) Write a statement that opens file trans.dat for input; use an ifstream object called inTransaction.

ANS: ifstream inTransaction{"trans.dat", ios::in};

c) Write a statement that opens file newmast.dat for output (and creation); use ofstream object outNewMaster.

ANS: ofstream outNewMaster{"newmast.dat", ios::out};

d) Write a statement that reads a record from the file oldmast.dat. The record consists of integer accountNumber, string name (containing spaces) and floating-point currentBalance. Use ifstream object inoldMaster.

ANS: inOldMaster >> accountNumber >> quoted(name) >> currentBalance;

e) Write a statement that reads a record from the file trans.dat. The record consists of integer accountNum and floating-point dollarAmount. Use ifstream object inTransaction.

ANS: inTransaction >> accountNum >> dollarAmount;

f) Write a statement that writes a record to the file newmast.dat. The record consists of integer accountNum, string name, and floating-point currentBalance. Use ofstream object outNewMaster.

ANS: outNewMaster << accountNum << " " << name << " " << currentBalance;

- 14.4 Find the error(s) and show how to correct it (them) in each of the following.
  - a) File payables.dat referred to by ofstream object outPayable has not been opened.

```
outPayable << account << company << amount << endl;</pre>
```

ANS: *Error:* The file payables.dat has not been opened before the attempt is made to output data to the stream.

Correction: Use of stream function open to open payables.dat for output.

b) The following statement should read a record from the file payables.dat. The ifstream object inPayable refers to this file, and ifstream object inReceivable refers to the file receivables.dat.

```
inReceivable >> account >> company >> amount;
```

ANS: *Error*: The incorrect ifstream object is being used to read a record from the file named payables.dat.

Correction: Use ifstream object in Payable to refer to payables.dat.

c) The file tools.dat should be opened to add data to the file without discarding the current data.

```
ofstream outTools("tools.dat", ios::out);
```

ANS: Error: The file's contents are discarded because the file is opened for output (ios::out).

*Correction:* To add data to the file, open the file either for updating (ios::ate) or for appending (ios::app).

#### **Exercises**

NOTE: Solutions to the programming exercises are located in the ch14solutions folder.

- **14.5** (*Fill in the Blanks*) Fill in the blanks in each of the following:
  - a) Computers store large amounts of data on secondary storage devices as \_\_\_\_\_\_.
     ANS: files.

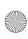

## 4 Chapter 14 File Processing

| b         | The standard stream objects declared by header <iostream> are,</iostream>                                                                                                    |
|-----------|----------------------------------------------------------------------------------------------------|
| c         | and  NS: cin, cout, cerr, clog. ) ostream member function repositions the file-position pointer in a file.  NS: put.                                                                                            |
|           | ) is the default file-open mode for an ofstream.  NS: write.                                                                                                    |
| e)        | ) istream member function repositions the file-position pointer in a file.  NS: seekg.                                                                                                    |
|           | Write a series of statements that accomplish each of the following. Assume that we've do s Person that contains the private data members                                                                        |
| i         | <pre>char lastName[15]; char firstName[10]; int age; int id;</pre>                                                                                                    |
| and publ- | ic member functions                                                                                                    |
| V         | <pre>// accessor functions for id /oid setId(int); int getId() const;</pre>                                                                                                    |
| ٧         | <pre>// accessor functions for lastName //oid setLastName(const string&amp;); string getLastName() const;</pre>                                                                                                 |
| V         | <pre>// accessor functions for firstName //oid setFirstName(const string&amp;); string getFirstName() const;</pre>                                                                                              |
| V         | <pre>// accessor functions for age /oid setAge(int); int getAge() const;</pre>                                                                                                    |
|           | me that any random-access files have been opened properly.  ) Initialize nameage.dat with 100 records that store values lastName ="unassigned' firstName = "" and age = 0.                                      |
| A         | NS:                                                                                                    |
|           | <pre>// fstream object "fileObject" corresponds to file nameage.dat Person blankPerson; blankPerson.setLastName("unassigned"); blankPerson.setFirstName(""); blankPerson.setAge("0"); blankPerson.id = 0;</pre> |
|           | <pre>for (size_t r{0}; r &lt; 100; r++) {    fileObject.write(reinterpret_cast<const *="" char="">(&amp;blankPerson),         sizeof(Person) ); }</const></pre>                                                 |
|           | ) Input 10 last names, first names and ages, and write them to the file. <b>NS:</b>                                                                                                    |
|           | <pre>string last; string first; string age; int id; unsigned int counter{1};</pre>                                                                                                    |
|           | <pre>while (counter &lt;= 10) {</pre>                                                                                                    |
|           |                                                                                                    |

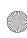

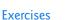

```
do { // obtain id-number value
         cout << "Enter id number for new record (1 - 100): "</pre>
         cin << id;
      } while ((id < 1) || (id > 100));
      // move file-position pointer to correct record in file
      fileObject.seekg((id - 1) * sizeof(Person));
      // read record from file to determine if one already exists
      Person person;
      fileObject.read(reinterpret_cast<char *>(&person), sizeof(Person));
      // create record, if record does not previously exist
      if (person.getId() == 0) {
         cout << "Enter last name, first name, and age: ";</pre>
         cin >> setw(15) last;
         cin >> setw(15) first;
         cin >> setw(4) >> age;
         person.setLastName(last);
         person.setFirstName(first);
         person.setAge(age);
         person.setId(id);
          // move file-position pointer to correct record in file
         fileObject.seekp((id - 1) * sizeof(Person));
          // insert new record
          fileObject.write(reinterpret_cast<const char *>(&person),
            sizeof(Person));
         ++counter; // record added, increase counter
      else { // display error if record previously exists
         cerr << "Record #" << id << " already contains data." << endl;</pre>
      }
   }
c) Update a record that already contains information. If the record does not contain infor-
```

c) Update a record that already contains information. If the record does not contain information, inform the user "No info".

### ANS:

```
char lastName[15];
char firstName[10];
int age:
int id;
do { // obtain id-number value
   cout << "Enter id number for new record (1 - 100): "</pre>
   cin << id;
} while ((id < 1) || (id > 100));
// move file-position pointer to correct record in file
fileObject.seekg((id - 1) * sizeof(Person));
// read record from file to determine if one already exists
Person person;
fileObject.read(reinterpret_cast<char *>(&person), sizeof(Person));
// update record, if no record currently exists
if (person.getId() != 0) {
   cout << "Enter new last name, first name, and age: ";</pre>
   cin >> setw(15) last;
```

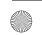

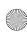

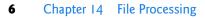

```
cin >> setw(10) >> first;
   cin >> age;
   person.setLastName(last);
   person.setFirstName(first);
   person.setAge(age);
  person.setId(id);
   // move file-position pointer to correct record in file
  fileObject.seekp((id - 1) * sizeof(Person));
   // insert new record
   fileObject.write(reinterpret_cast<const char *>(&person),
      sizeof(Person));
else { // display error if record did not previously exists
   cerr << "No info." << endl;</pre>
```

d) Delete a record that contains information by reinitializing that particular record. ANS:

```
do { // obtain id-number value
  cout << "Enter id number for new record (1 - 100): "</pre>
   cin << id:
} while ((id < 1) || (id > 100));
// move file-position pointer to correct record in file
fileObject.seekg((id - 1) * sizeof(Person));
// read record from file
Person person;
fileObject.read(reinterpret_cast<char *>(&person), sizeof(Person));
if (person.id != 0) { // delete record, if record exists in file
    // create blank record
   Person blankPerson;
  blankPerson.setLastName("unassigned");
  blankPerson.setFirstName("");
  blankPerson.setAge("0");
  blankPerson.id = 0;
   // move file-position pointer to correct record in file
   fileObject.seekp((id - 1) * sizeof(Person));
   // replace existing record with blank record
   fileObject.write(reinterpret_cast<const char *>(&blankPerson),
      sizeof(Person));
   cout << "Record #" << id << " deleted." << endl;</pre>
else { // display error if record does not exist
   cerr << "Record #" << id << " is empty." << endl;</pre>
```

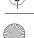

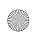